Załącznik nr. 3 do Zarządzenia Nr. 25/12/2023 Prezydenta Miasta Leszna z dnia 14.12.2023

## **Instrukcja wypełniania wniosku o dofinansowanie**

- 1. Pola 1.1 należy wpisać imię i nazwisko wnioskodawcy
- 2. Pole 1.2 należy podać aktualne miejsce zamieszkania wnioskodawcy (nie musi być zgodne z miejscem realizacji inwestycji
- 3. Pole 1.3 należy podać numer i serię dowodu osobistego wnioskodawcy.
- 4. Pole 1.4-1.5 należy podać adres email i nr telefonu (w przypadku braku adresu email w polu 1.4 należy wpisać "nie dotyczy" lub "brak").
- 5. Pole 1.6 należy podać numer rachunku bankowego, na który zostanie wypłacona dotacja (pole obowiązkowe, brak możliwości wypłaty gotówki).

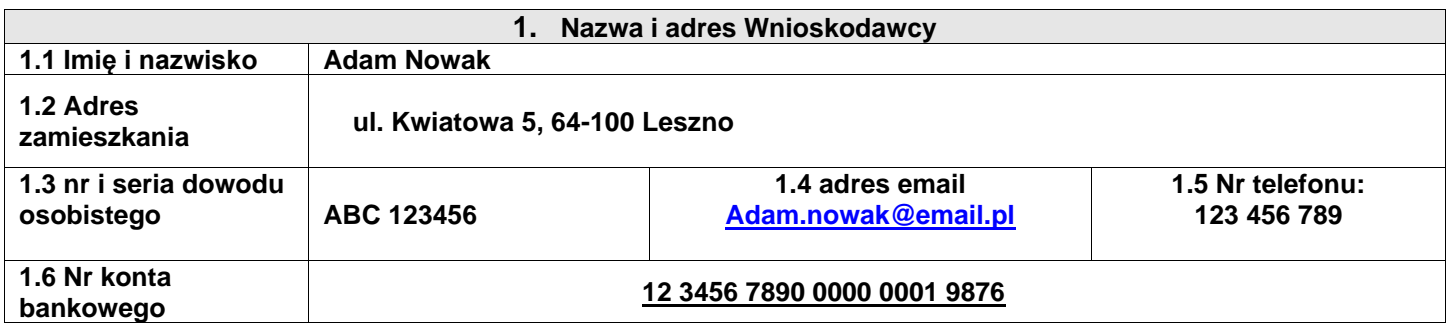

- 6. W polu 2.1 należy podać miejsce realizacji inwestycji. Miejsce realizacji może różnić się od adresu zamieszkania podanego w polu 1.3. Miejsce realizacji musi znajdować się w granicach administracyjnych miasta Leszna.
- 7. W polu 2.2 należy wpisać tytuł prawny do dysponowania nieruchomością tj. własność, współwłasność, użytkowanie wieczyste itp.
- 8. W polu 2.3 Obowiązkowo należy podać numer pesel wnioskodawcy. W przypadku prowadzenia działalności gospodarczej w lokalu mieszkalnym objętym wnioskiem należy też podać NIP.

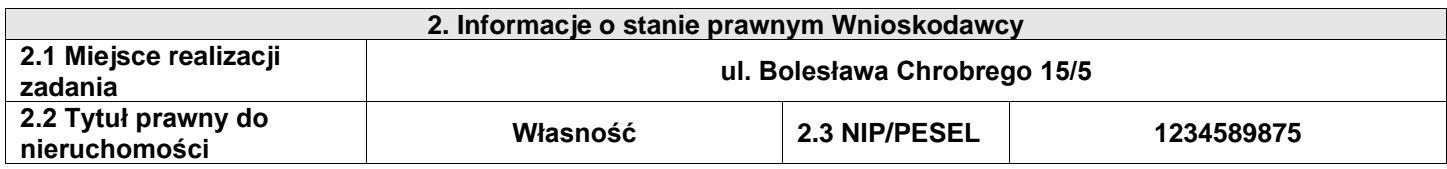

9. W zależności od poziomu dofinansowania należy wybrać i zaznaczyć jedną z kategorii. Od wybranej kategorii będzie zależeć rodzaj załącznika poświadczającego dochody. Kryteria dochodowe zostały opisane w regulaminie programu.

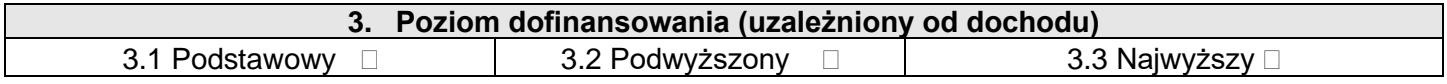

- 10.W polu 4.1 należy podać numer księgi wieczystej lokalu/nieruchomości. W przypadku braku księgi wieczystej lub nieaktualnej księgi do wniosku należy dołączyć akt notarialny lub inny równoważny dokument. W przypadku nieuregulowanego stanu formalno-prawnego tj. toczących się postępowań sądowych, spadkowych itp. nie ma możliwości udzielenia dofinansowania.
- 11.Pole 4.2 należy podać powierzchnię lokalu mieszkalnego objętego inwestycją.
- 12.Pole 4.3 należy wypełnić w przypadku prowadzenia działalności gospodarczej w lokalu mieszkalnym. W tym przypadku należy podać powierzchnię lokalu wykorzystywaną na potrzeby prowadzonej działalności.
- 13.W polu 4.4 należy podać obecny sposób ogrzewania lokalu mieszkalnego np. dwa piece kaflowe, piec C.O., koza, angielka itp.
- 14.W polu 4.5 należy wpisać typ paliwa (węgiel, drewno, pelet itp.) oraz podać szacunkowe średnioroczne zużycie tego paliwa.

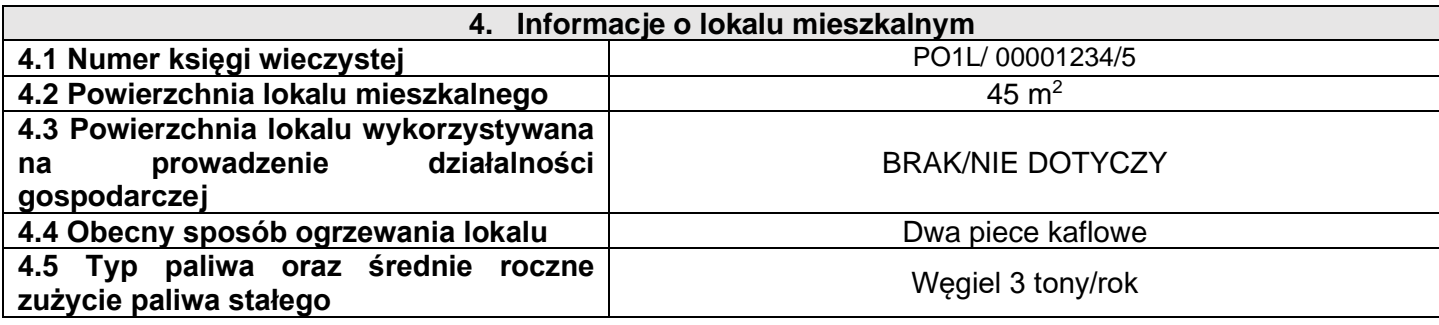

- 15. Z pól 5.1-.5.6 należy wybrać i zaznaczyć jeden z wymienionych sposobów ogrzewania. Nie ma możliwości wybrać i zawnioskować o więcej niż jedną z podanych inwestycji.
- 16. Z pól 5.7-5.11 dopuszczalny jest wybór więcej niż jednego zadania dodatkowego. Wybór zadań dodatkowych dopuszczalny jest tylko po wyborze zadania głównego z pól 5.1-5.6. W przypadku wyboru zadań 5.7 i 5.8 należy dodatkowo podać ilość m<sup>2</sup>. Uwaga wybór zadań dodatkowych nie wpływa na maksymalną kwotę dofinansowania wynikającą z wcześniej wybranego poziomu dofinansowania.

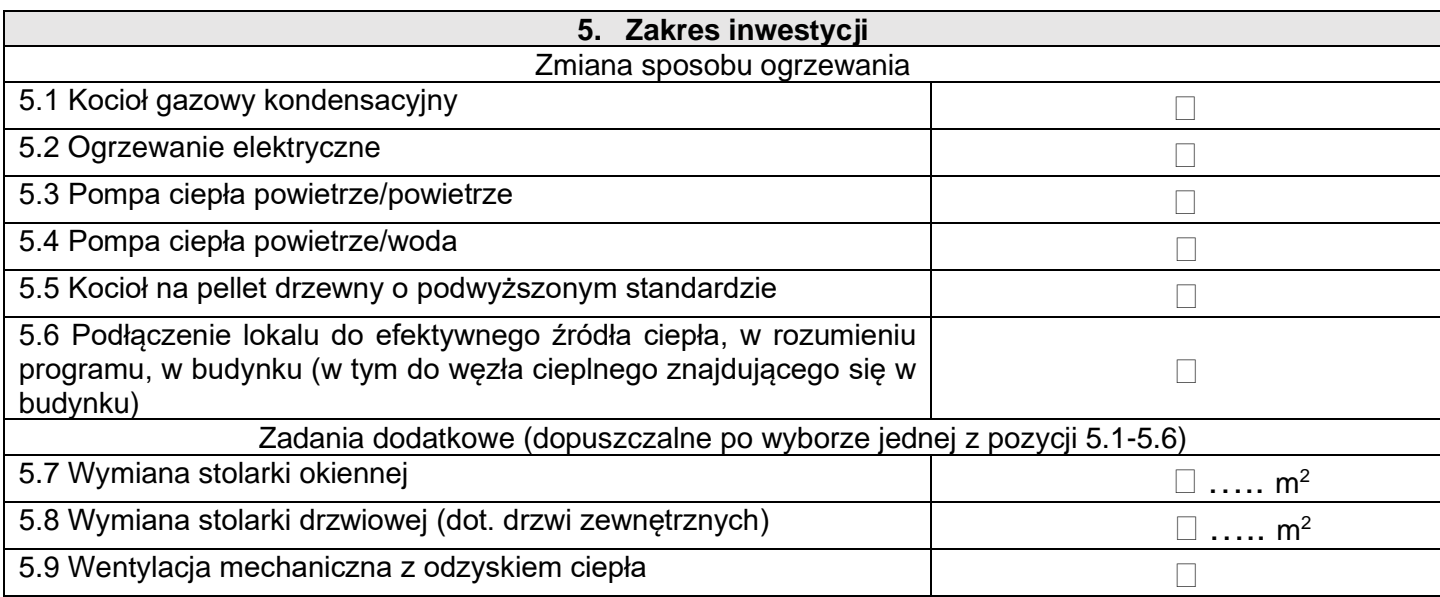

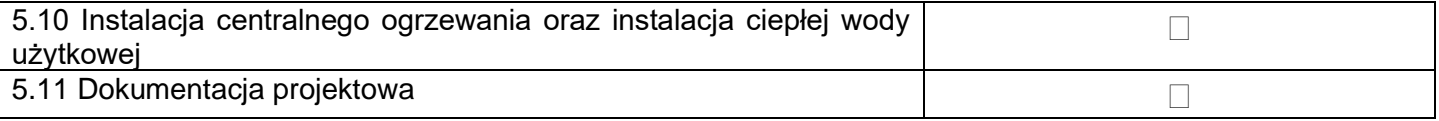

- 17. **Pola 6.1 – 6.2 należy wypełnić tylko w przypadku zaznaczenia we wniosku pola 3.1 Poziom podstawowy.** W polach 6.1- 6.2 należy podać wartość dochodu osiągniętego przez wnioskodawcę z różnych źródeł wraz z podaniem rodzaju dokumentu podatkowego (PIT) a także rokiem uzyskania dochodu. Dochód należy podać za rok poprzedzający złożenie wniosku lub za rok wcześniejszy w przypadku, w którym wnioskodawca w roku bieżącym nie złożył w Urzędzie Skarbowym rozliczenia za rok poprzedni.
- 18. Pole 6.2 należy wypełnić tylko w przypadku prowadzenia gospodarstwa rolnego.
- 19. W polu 7 należy wybrać właściwe oświadczenie zgodnie z wybranym poziomem dofinansowania w polu 3.2-3.3. W zależności od wybranego oświadczenia do wniosku należy dołączyć zaświadczenie z Miejskiego Ośrodka Pomocy Rodzinie o dochodach i rodzaju gospodarstwa (jednoosobowe lub wieloosobowe) lub zaświadczenie o prawie do zasiłku.

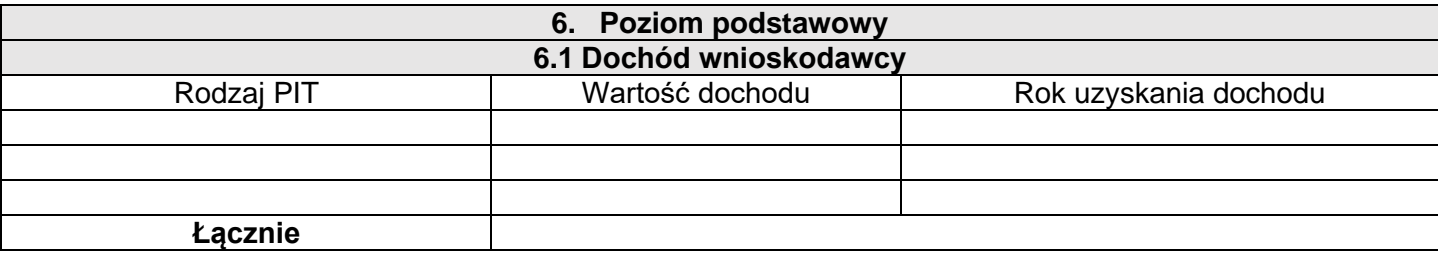

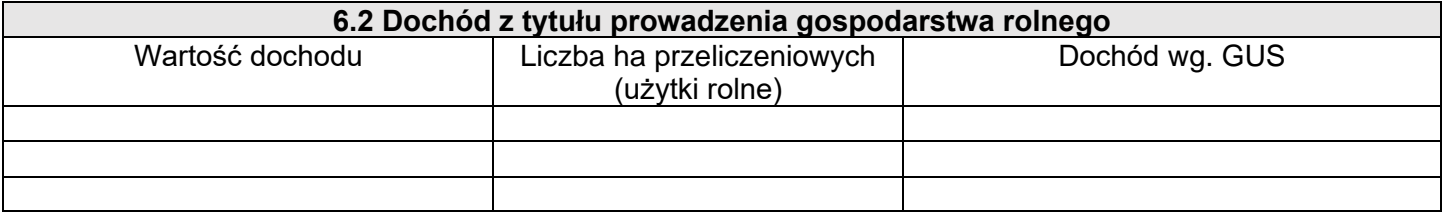

## **7. Poziom podwyższony i najwyższy**

Oświadczam, że jestem uprawniony do uzyskania podwyższonego/najwyższego poziomu dofinansowania oraz dołączam do wniosku zaświadczenie potwierdzający przeciętny miesięczny dochód na jednego członka mojego gospodarstwa domowego wydane przez właściwy organ Oświadczam, że jestem uprawniony do uzyskania najwyższego poziomu dofinansowania oraz dołączam do wniosku zaświadczenie potwierdzające ustalone prawo do otrzymania zasiłku stałego, zasiłku okresowego, zasiłku rodzinnego lub stałego zasiłku opiekuńczego

20. W przypadku zaznaczenia jednego z oświadczeń w polu 7 należy wybrać odpowiednie z poniższych oświadczeń

Oświadczam, że: ☐ nie prowadzę pozarolniczej działalności gospodarczej; ☐ prowadzę pozarolniczą działalność gospodarczą i mój roczny przychód z tego tytułu za rok kalendarzowy, dla którego wydano ww. zaświadczenie, wynosi: \_\_\_\_\_\_\_\_\_\_\_\_ zł.

- 21. W sekcji 10 "**Załączniki do wniosku o dofinansowanie"** należy zaznaczyć przy użyciu znaków ✓/X odpowiednie załączniki w zależności od wybranego zakresu inwestycji.
- 22. Pola 10.1 4 zawierają obowiązkowe załączniki, które należy dołączyć do wniosku.